# Getting Started with AutoCorres

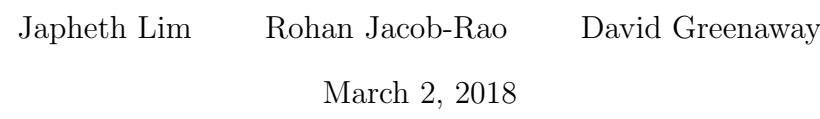

# Contents

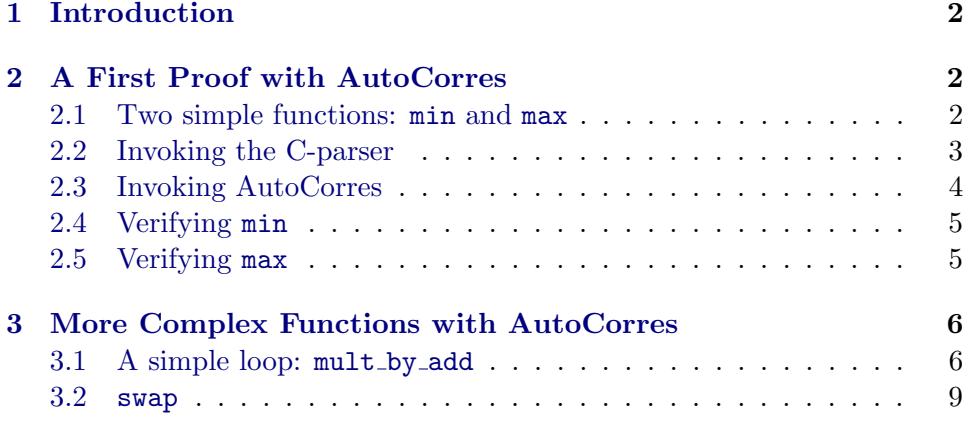

# <span id="page-1-0"></span>1 Introduction

AutoCorres is a tool that attempts to simplify the formal verification of C programs in the Isabelle/HOL theorem prover. It allows C code to be automatically abstracted to produce a higher-level functional specification. AutoCorres relies on the C-Parser [\[6\]](#page-11-0) developed by Michael Norrish at NICTA. This tool takes raw C code as input and produces a translation in SIMPL [\[7\]](#page-11-1), an imperative language written by Norbert Schirmer on top of Isabelle. AutoCorres takes this SIMPL code to produce a "monadic" specification, which is intended to be simpler to reason about in Isabelle. The composition of these two tools (AutoCorres applied after the C-Parser) can then be used to reason about C programs.

This guide is written for users of Isabelle/HOL, with some knowledge of C, to get started proving properties of C programs. Using AutoCorres in conjunction with the verification condition generator (VCG) wp, one should be able to do this without an understanding of SIMPL nor of the monadic representation produced by AutoCorres. We will see how this is possible in the next chapter.

# <span id="page-1-1"></span>2 A First Proof with AutoCorres

We will now show how to use these tools to prove correctness of some very simple C functions.

# <span id="page-1-2"></span>2.1 Two simple functions: min and max

Consider the following two functions, defined in a file minmax.c, which (we expect) return the minimum and maximum respectively of two unsigned integers.

```
unsigned min(unsigned a, unsigned b) {
  if (a \leq b) {
    return a;
  } else {
    return b;
  }
}
unsigned max(unsigned a, unsigned b) \{return UINT_MAX - (min(UINT\_MAX - a, UINT\_MAX - b);
}
```
It is easy to see that min is correct, but perhaps less obvious why max is correct. AutoCorres will hopefully allow us to prove these claims without too much effort.

## <span id="page-2-0"></span>2.2 Invoking the C-parser

As mentioned earlier, AutoCorres does not handle C code directly. The first step is to apply the  $C\text{-}Parser<sup>1</sup>$  $C\text{-}Parser<sup>1</sup>$  $C\text{-}Parser<sup>1</sup>$  to obtain a SIMPL translation. We do this using the install-C-file command in Isabelle, as shown.

#### install-C-file minmax .c

For every function in the C source file, the C-Parser generates a corresponding Isabelle definition. These definitions are placed in an Isabelle "locale", whose name matches the input filename. For our file *minmax.c*, the C-Parser will place definitions in the locale  $minmax<sup>2</sup>$  $minmax<sup>2</sup>$  $minmax<sup>2</sup>$ .

For our purposes, we just have to remember to enter the appropriate locale before writing our proofs. This is done using the context keyword in Isabelle. Let's look at the C-Parser's outputs for min and max, which are contained in the theorems min body def and max body def. These are simply definitions of the generated names  $min_b body$  and  $max_b body$ . We can also see here how our work is wrapped within the minmax context.

context minmax begin

thm min-body-def

```
min\text{-}body \equiv \text{TRY}IF 'a < 'b THEN
                creturn global-exn-var-'-update ret--unsigned-'-update a-'
              ELSE
                creturn global-exn-var-'-update ret--unsigned-'-update b-'
              FI;Guard DontReach {} SKIP
             CATCH SKIP
            END
```
thm max-body-def

 $max$ -body  $\equiv$ TRY  $\text{``ret-unsigned} := \text{CALL} \text{ min·} \text{proc}(-1 - \text{``a,- 1 - 'b)}$ creturn global-exn-var-'-update ret--unsigned-'-update

<span id="page-2-2"></span><span id="page-2-1"></span><sup>1</sup><https://ts.data61.csiro.au/software/TS/c-parser>

<sup>&</sup>lt;sup>2</sup>The C-parser uses locales to avoid having to make certain assumptions about the behaviour of the linker, such as the concrete addresses of symbols in your program.

```
(\lambda s. - 1 - ret- unsigned-. 's);Guard DontReach {} SKIP
CATCH SKIP
END
```
### end

The definitions above show us the SIMPL generated for each of the functions; we can see that C-parser has translated min and max very literally and no detail of the C language has been omitted. For example:

- C return statements have been translated into exceptions which are caught at the outside of the function's body;
- Guard statements are used to ensure that behaviour deemed 'undefined' by the C standard does not occur. In the above functions, we see that a guard statement is emitted that ensures that program execution does not hit the end of the function, ensuring that we always return a value (as is required by all non-void functions).
- Function parameters are modelled as local variables, which are setup prior to a function being called. Return variables are also modelled as local variables, which are then read by the caller.

While a literal translation of C helps to improve confidence that the translation is sound, it does tend to make formal reasoning an arduous task.

# <span id="page-3-0"></span>2.3 Invoking AutoCorres

Now let's use AutoCorres to simplify our functions. This is done using the autocorres command, in a similar manner to the install C file command:

#### autocorres minmax .c

AutoCorres produces a definition in the minmax locale for each function body produced by the C parser. For example, our min function is defined as follows:

context minmax begin  $$ 

 $min' a b \equiv if a \leq b then a else b$ 

Each function's definition is named identically to its name in C, but with a prime mark (') appended. For example, our functions min above was named  $min'$ , while the function foo Bar would be named foo-Bar'.

AutoCorres does not require you to trust its translation is sound, but also emits a correspondence or refinement proof, as follows:

Informally, this theorem states that, assuming the abstract function  $min'$ can be proven to not fail for a partciular input, then for the associated input, the concrete C SIMPL program also will not fault, will always terminate, and will have a corresponding end state to the generated abstract program. For more technical details, see [\[2\]](#page-10-0) and [\[3\]](#page-11-2).

# <span id="page-4-0"></span>2.4 Verifying min

In the abstracted version of  $min'$ , we can see that AutoCorres has simplified away the local variable reads and writes in the C-parser translation of min, simplified away the exception throwing and handling code, and also simplified away the unreachable guard statement at the end of the function. In fact,  $min'$  has been simplified to the point that it exactly matches Isabelle's built-in function min:

thm min-def

$$
min \ a \ b = (if \ a \leq b \ then \ a \ else \ b)
$$

So, verifying  $min'$  (and by extension, the C function  $min$ ) should be easy:

```
lemma min'-is-min: min' a b = min a b
 unfolding min-def min'-def
 by (rule refl)
```
## <span id="page-4-1"></span>2.5 Verifying max

Now we also wish to verify that  $max'$  implements the built-in function  $max$ .  $min'$  was nearly too simple to bother verifying, but  $max'$  is a bit more complicated. Let's look at AutoCorres' output for max:

thm  $max'$ -def

$$
max' a b \equiv -1 - min' (-1 - a) (-1 - b)
$$

At this point, you might still doubt that  $max'$  is indeed correct, so perhaps a proof is in order. The basic idea is that subtracting from UINT MAX flips the ordering of unsigned ints. We can then use  $min'$  on the flipped numbers to compute the maximum.

The next lemma proves that subtracting from UINT MAX flips the ordering. To prove it, we convert all words to int's, which does not change the meaning of the statement.

lemma n1-minus-flips-ord:  $((a::word32) \le b) = ((-1-a) \ge (-1-b))$ apply (subst word-le-def)+ apply (subst word-n1-ge [simplified uint-minus-simple-alt])+

Now that our statement uses *int*, we can apply Isabelle's built-in arith method.

apply arith done

And now for the main proof:

lemma  $max'$ -is-max: max' a  $b = max$  a b unfolding  $max'$ -def min'-def max-def using n1-minus-flips-ord by force

end

In the next section, we will see how to use AutoCorres to simplify larger, more realistic C programs.

# <span id="page-5-0"></span>3 More Complex Functions with AutoCorres

In the previous section we saw how to use the C-Parser and AutoCorres to prove properties about some very simple C programs.

Real life C programs tend to be far more complex however; they read and write to local variables, have loops and use pointers to access the heap. In this section we will look at some simple programs which use loops and access the heap to show how AutoCorres can allow such constructs to be reasoned about.

## <span id="page-5-1"></span>3.1 A simple loop: mult\_by\_add

Our C function mult by add implements a multiply operation by successive additions:

```
unsigned mult_by_add(unsigned a, unsigned b)
{
    unsigned result = 0;
    while (a > 0) {
        result += b;
        a−−;
    }
    return result;
```
We start by translating the program using the C parser and AutoCorres, and entering the generated locale mult\_by\_add.

```
install-C-file mult-by-add.c
autocorres [ts-rules = nondet] mult-by-add.c
```
The C parser produces the SIMPL output as follows:

thm mult-by-add-body-def

```
mult-by-add-body \equivTRY
  \text{``result} := \text{SCAST}(32 \text{ signed } \rightarrow 32) 0 ;;
  WHILE SCAST(32 signed \rightarrow 32) 0 < 'a DO\text{``result} := \text{``result + 'b;};\alpha := \alpha - SCAST(32 signed \rightarrow 32) 1
  OD;;
  creturn global-exn-var-'-update ret--unsigned-'-update result-';;
  Guard DontReach {} SKIP
CATCH SKIP
END
```
Which is abstracted by AutoCorres to the following:

 **mult-by-add'-def** 

```
mult-by-add' a b \equivdo (a, result) \langle - \text{whileLoop } (\lambda(a, \text{result}) \, b, \, 0 \le a) \rangle(\lambda(a, result), return (a - 1, result + b))(a, 0);return result
od
```
In this case AutoCorres has abstracted mult\_by\_add into a monadic form. Monads are a pattern frequently used in functional programming to represent imperative-style control-flow; an in-depth introduction to monads can be found elsewhere.

The monads used by AutoCorres in this example is a non-deterministic state monad; program state is implicitly passed between each statement, and results of computations may produce more than one (or possibly zero)  $results^3$  $results^3$ .

}

<span id="page-6-0"></span><sup>&</sup>lt;sup>3</sup>Non-determinism becomes useful when modelling hardware, for example, where the exact results of the hardware cannot be determined ahead of time.

The bulk of mult-by-add' is wrapped inside the whileLoop monad combinator, which is really just a fancy way of describing the method used by AutoCorres to encode (potentially non-terminating) loops using monads.

If we want to describe the behaviour of this program, we can use Hoare logic as follows:

 $\{P\}$  mult-by-add' a b  $\{Q\}$ 

This predicate states that, assuming P holds on the initial program state, if we execute mult-by-add' a b, then  $Q$  will hold on the final state of the program.

There are a few details: while P has type  $'s \Rightarrow bool$  (i.e., takes a state and returns true if it satisifies the precondition),  $Q$  has an additional parameter  $\prime$ r  $\Rightarrow$  's  $\Rightarrow$  bool. The additional parameter 'r is the return value of the function; so, in our mult by add' example, it will be the result of the multiplication. For example one useful property to prove on our program would be:

 $\{\lambda s. \ \text{True}\}\ \text{mult-by-add}'\ a\ b\ \{\lambda r\ s.\ r = a * b\}$ 

That is, for all possible input states, our mult\_by\_add' function returns the product of a and b.

Unfortunately, this is not sufficient. As mentioned in the previous section, AutoCorres produces a theorem for each function it abstracts stating that, assuming the function does not fail, then the generated function is a valid abstraction of the concrete function. Thus, if we wish to reason about our concrete C function, we must also show non-failure on the abstract program. This can be done using the predicate *no-fail* as follows:

 $\bigwedge a \ b.$  no-fail  $(\lambda s.$  True)  $(mult-by-add' a \ b)$ 

Here  $\lambda s$ . True is the precondition on the input state.

Instead of proving our Hoare triple and no-fail separately, we can prove them together using the "valid no fail" framework as follows:

 ${P} f {Q} := {P} f {Q} \cap A$ 

Our proof of  $mult-by-add'$  could then proceed as follows:

lemma mult-by-add-correct:

 $\{\ \lambda s. \ \text{True } \} \ \text{mult-by-add}' \ \text{a} \ \text{b} \ \{\ \lambda r \ \text{s.} \ \text{r} = \text{a} * \text{b} \ \}.$ 

Unfold abstracted definition

apply  $(unfold \; mult-by-add' -def)$ 

Annotate the loop with an invariant and a measure.

apply (subst whileLoop-add-inv [where  $I = \lambda(a', result)$  s. result =  $(a - a') * b$ and  $M = \lambda((a', result), s)$ .  $a'$ ]

Run the "weakest precondition" tool wp.

apply wp

Solve the program correctness goals.

apply (simp add: field-simps) apply unat-arith apply (auto simp: field-simps not-less) done

The proof is straight-forward, but uses a few different techniques: The first is that we annotate the loop with a loop invariant and a measure, using the rule whileLoop  $B \quad C = (\lambda x. \text{ whileLoop-inv } B \ C \ x \ I \ (measure' M)).$  We then run the wp tool which applys a large set of weakest precondition rules on the program<sup>[4](#page-8-1)</sup>. We finially discharge the remaining subgoals left from the wp tool using auto, and our proof is complete.

In the next section, we will look at how we can use AutoCorres to verify a C program that reads and writes to the heap.

# <span id="page-8-0"></span>3.2 swap

Here, we use AutoCorres to verify a C program that reads and writes to the heap. Our C function, swap, swaps two words in memory:

```
void swap(unsigned ∗a, unsigned ∗b)
{
   unsigned t = *a;
   *a = *b;*b = t;}
```
Again, we translate the program using the C parser and AutoCorres.

install-C-file swap.c autocorres  $[heap-abs-syntax, ts-rules = nondet] swap.c$ 

Most heap operations in C programs consist of accessing a pointer. AutoCorres abstracts the global C heap by creating one heap for each type. (In our simple swap example, it creates only a *word 32* heap.) This makes

<span id="page-8-1"></span><sup>&</sup>lt;sup>4</sup>This set of rules includes a rule which can handle annotated *whileLoop* terms, but will not attempt to process whileLoop terms without annotations.

verification easier as long as the program does not access the same memory as two different types.

There are other operations that are relevant to program verification, such as changing the type that occupies a given region of memory. AutoCorres will not abstract any functions that use these operations, so verifying them will be more complicated (but still possible).

The C parser expresses swap like this:

thm swap-body-def

```
swap-body \equivTRY
  Guard C-Guard \{c\text{-}guard \text{ and } c\} (t := h\text{-}val \text{ (}h\text{-}r\text{-}mem \text{'}t\text{-}hr\text{-}br\text{'}) a);;
  Guard C-Guard \{c\text{-}guard\ \ a\}(Guard C-Guard \{c-guard \; 'b\})(\n\dot{\phantom{\theta}}\nglobals :=t-hrs-'-update
          (hrs\text{-}mem\text{-}update (heap\text{-}update 'a (h\text{-}val (hrs\text{-}mem 't\text{-}hrs) 'b))));;
  Guard C-Guard \{c\text{-}quard \text{'} b\}('globals := t-hrs-'update (hrs-mem-update (heap-update 'b 't)))CATCH SKIP
END
```
AutoCorres abstracts the function to this:

 $$ 

```
swap' a b \equiv do quard (\lambda s. is-valid-w32 s a);
                    t \leq - gets (\lambda s, s[a]);
                    quard (\lambda s. is-valid-w32 s b);
                    modify (\lambda s. s[a := s[b]]);modify (\lambda s. s[b := t])od
```
There are some things to note:

The function contains guards (assertions) that the pointers a and b are valid. We need to prove that these guards never fail when verifying swap. Conversely, when verifying any function that calls swap, we need to show that the arguments are valid pointers.

We saw a monadic program in the previous section, but here the monad is actually being used to carry the program heap.

Now we prove that swap is correct. We use  $x$  and  $y$  to "remember" the initial values so that we can talk about them in the postcondition.

lemma {|  $\lambda s$ . is-valid-w32 s a  $\wedge s[a] = x \wedge$  is-valid-w32 s b  $\wedge s[b] = y$  }|

 $swap'$  a b  $\{\lambda \cdot s. s[a] = y \wedge s[b] = x \}!$ apply  $(unfold swap' -def)$ apply wp apply clarsimp

The C parser and AutoCorres both model the C heap using functions, which takes a pointer to some object in memory. Heap updates are modelled using the functional update fun-upd:

 $f(a := b) = (\lambda x. \text{ if } x = a \text{ then } b \text{ else } f \text{ } x)$ 

To reason about functional updates, we use the rule fun upd apply.

apply (simp add: fun-upd-apply) done

Note that we have "only" proved that the function swaps its arguments. We have not proved that it does *not* change any other state. This is a typical frame problem with pointer reasoning. We can prove a more complete specification of swap:

lemma  $(\bigwedge x \ y \ s. \ P \ (s[a := x][b := y]) = P \ s) \Longrightarrow$  $\{\lambda s. \text{ is-valid-}w32 \text{ s} \text{ a} \wedge s[a] = x \wedge \text{ is-valid-}w32 \text{ s} \text{ b} \wedge s[b] = y \wedge Ps \}$  $swap'$  a b  $\{\lambda \cdot s. s[a] = y \wedge s[b] = x \wedge P s \}!$ apply  $(unfold swap' -def)$ apply wp apply (clarsimp simp: fun-upd-apply) done

In other words, if predicate  $P$  does not depend on the inputs to swap, it will continue to hold.

Separation logic provides a more structured approach to this problem.

# References

- [1] David Greenaway. AutoCorres tool, 2016. Accessed May 2016. URL: [https://ts.data61.csiro.au/projects/TS/autocorres/,](https://ts.data61.csiro.au/projects/TS/autocorres/) [doi:10.5281/](http://dx.doi.org/10.5281/zenodo.11248) [zenodo.11248](http://dx.doi.org/10.5281/zenodo.11248).
- <span id="page-10-0"></span>[2] David Greenaway, June Andronick, and Gerwin Klein. Bridging the gap: Automatic verified abstraction of C. 7406:99–115, August 2012. URL: [https://ts.data61.csiro.au/publications/nicta](https://ts.data61.csiro.au/publications/nicta_full_text/5662.pdf) full text/5662.pdf.
- <span id="page-11-2"></span>[3] David Greenaway, Japheth Lim, June Andronick, and Gerwin Klein. Don't sweat the small stuff: Formal verification of C code without the pain. pages 429–439, June 2014. URL: [https://ts.data61.csiro.au/](https://ts.data61.csiro.au/publications/nicta_full_text/7629.pdf) [publications/nicta](https://ts.data61.csiro.au/publications/nicta_full_text/7629.pdf) full text/7629.pdf, [doi:10.1145/2594291.2594296](http://dx.doi.org/10.1145/2594291.2594296).
- [4] ISO. ISO/IEC 9899:2011 Information technology Programming lan- $\textit{guages} \sim C$ . International Organization for Standardization, 2011. "The C11 Standard".
- [5] Gerwin Klein, Rafal Kolanski, and Andrew Boyton. Separation algebra. Archive of Formal Proofs, May 2012. Formal proof development. URL: [https://www.isa-afp.org/entries/Separation](https://www.isa-afp.org/entries/Separation_Algebra.shtml) Algebra.shtml.
- <span id="page-11-0"></span>[6] Michael Norrish. C-to-Isabelle parser, version 1.13.0, May 2013. Accessed May 2016. URL: [https://ts.data61.csiro.au/software/TS/c-parser/.](https://ts.data61.csiro.au/software/TS/c-parser/)
- <span id="page-11-1"></span>[7] Norbert Schirmer. A sequential imperative programming language syntax, semantics, hoare logics and verification environment. Archive of Formal Proofs, February 2008. Formal proof development. URL: [https://www.](https://www.isa-afp.org/entries/Simpl.shtml) [isa-afp.org/entries/Simpl.shtml.](https://www.isa-afp.org/entries/Simpl.shtml)